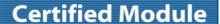

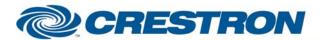

**Partner: Toshiba** 

Model: TDP-T40 DLP Projector Device Type: TV/Video Projector

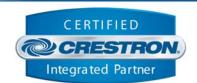

## **GENERAL INFORMATION SIMPLWINDOWS** Toshiba TDP-T40 Projector NAME: **CATEGORY:** TV/Video Projector **VERSION:** 1.00 SUMMARY: This module controls the run-time functions of the Toshiba TDP-T40 projector **GENERAL** This module controls the run-time functions of the Toshiba TDP-T40 projector. NOTES: The module is one-way only, as the projector does not provide feedback for power, source, lamp hours, etc. This module should also control the following projectors: TDP-T90U, TDP-T91U, TDP-TW90U, TDP-S80U, TDP-SW80U, TDP-T98U, TDP-S81U, TDP-S20U, TDP-S25U, TDP-SW25U, TDP-T30U, TDP-SC25U and the TDP-SW20U. **CRESTRON HARDWARE** C2I-COM, ST-COM, C2-COM-\* or CNX-COM2 REQUIRED: **SETUP OF** RS232 **CRESTRON** HARDWARE: Baud: 9600 Parity: None Data Bits: 8 Stop Bits: 1 **VENDOR** Unknown FIRMWARE: **VENDOR SETUP:** None **CABLE DIAGRAM: CNSP-**550 ୭୧୫ **CNSP-550** Rear View of Connector Œ Pin View of Connector 6 8 Pin Mini-Din **②** 7 (3) Rx Tχ 8 TxRx G G 9 Pin Female

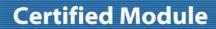

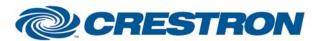

Partner: Toshiba

Model: TDP-T40 DLP Projector Device Type: TV/Video Projector

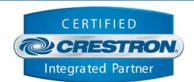

| CONTROL:                |   |                                                                                                    |
|-------------------------|---|----------------------------------------------------------------------------------------------------|
| Power_On / Power_Off    | D | Pulse to turn Main Power On/Off                                                                                                    |
| Input_*                 | D | Pulse to select desired input. Input #5 is not available on all projectors. On some projectors it is the Built-in Document Camera. On others it is the PC Card slot. |
| Volume_Up / Volume_Down | D | Press and hold to raise/lower the volume                                                                                                    |
| Mute_*                  | D | Pulse to turn the Mute function On/Off                                                                                                    |
| Freeze_*                | D | Pulse to turn the Freeze function On/Off                                                                                                    |
| Screen_*                | D | Pulse to select the desired screen layout                                                                                                    |
| Clear_OSD               | D | When the projector leaves an On-Screen-Display item up, it may be cleared by pulsing this input                                                                      |

| FEEDBACK:   |   |                                                                                      |
|-------------|---|--------------------------------------------------------------------------------------|
| To_Device\$ | S | Serial signal to be routed to the TX side of the com port used to control the device |

| TESTING:                   |                                |
|----------------------------|--------------------------------|
| OPS USED FOR TESTING:      | v3.137 (Release)               |
| COMPILER USED FOR TESTING: | 2.06.20                        |
| SAMPLE PROGRAM:            | Toshiba TDP-T40 Projector Demo |
| REVISION HISTORY:          | V. 1.0                         |